# Les bases de Haskell

Programmation Fonctionnelle Master 2 I2L apprentissage

### SÉBASTIEN VEREL verel@univ-littoral.fr <http://www-lisic.univ-littoral.fr/~verel>

Université du Littoral Côte d'Opale Laboratoire LISIC Equipe OSMOSE

Septembre 2019

### Plan

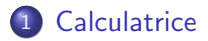

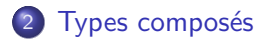

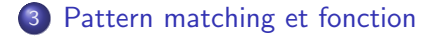

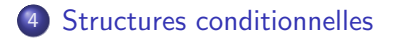

### Avertissements

Ce premier cours n'est pas un cours à proprement parler un cours de programmation fonctionnelle

Introduction à la syntaxe d'un langage fonctionnel, le langage Haskell

# Pourquoi Haskell ?

- Langage paradigme de programmation fonctionnelle "pur"
- Possibilité de faire, en autres, des frameworks web, cf. cours semestre 2
- **•** Evaluation paresseuse
- Typage statique, inférence de type

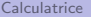

Types composés **[Pattern matching et fonction](#page-33-0)** [Structures conditionnelles](#page-39-0)

# Historique

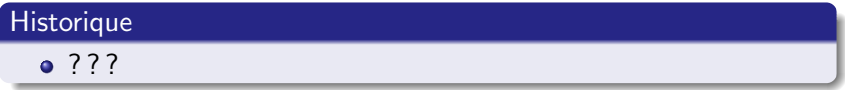

# Bibliographe / Webographie

Cours de Julien Dehos (LISIC, M1 isidis) : <http://www-lisic.univ-littoral.fr/~dehos/>

<code>http://haskell.fr/lyah</code> ( Lipovaca, la traduction a été réalisée par Valentin Robert. Le texte original est distribué sous licence Creative Commons Paternité - Pas d ?Utilisation Commerciale - Partage à l ?Identique 3.0 non transcrit parce que son auteur n ?a pas trouvé de licence avec un nom encore plus long. Ce travail est par conséquent redistribué sous la même licence."

<span id="page-6-0"></span>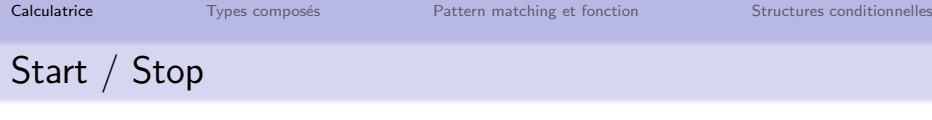

#### Lancement

Lancer le shell Haskell par : ghci

#### Expression

Une expression est terminée par un retour chariot

:quit

#### **Commandes**

Les commandes Haskell commencent par les deux points : Trouver d'autres commandes disponibles.

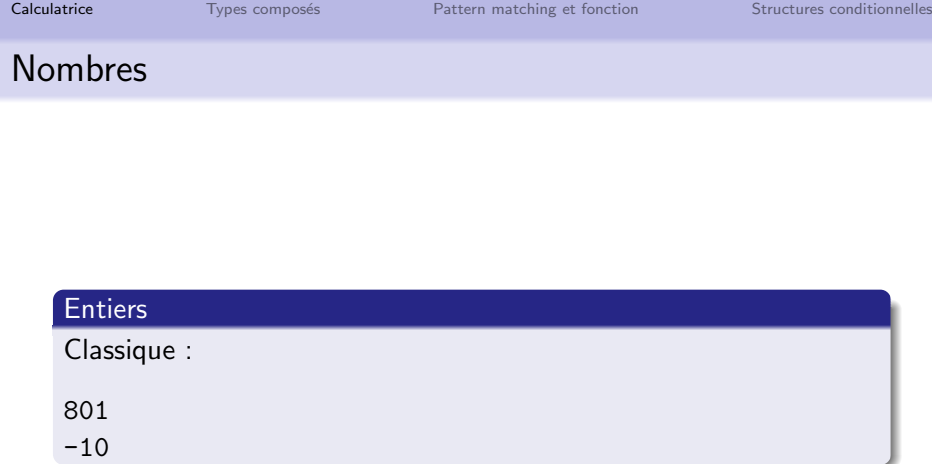

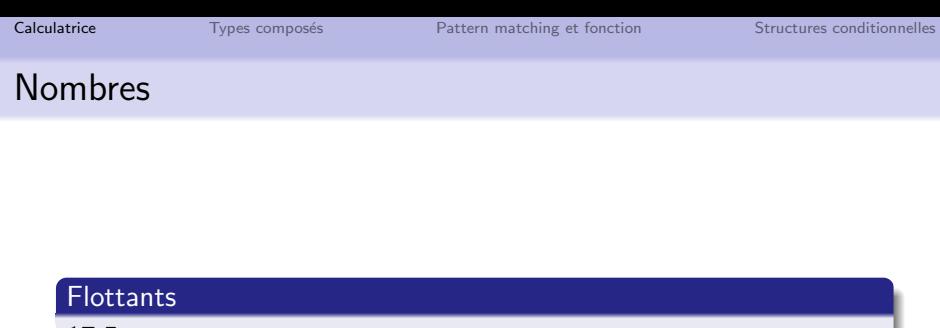

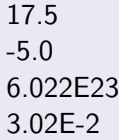

Précision sur 64 bits ? ? ?

### Opérateurs arithmétiques

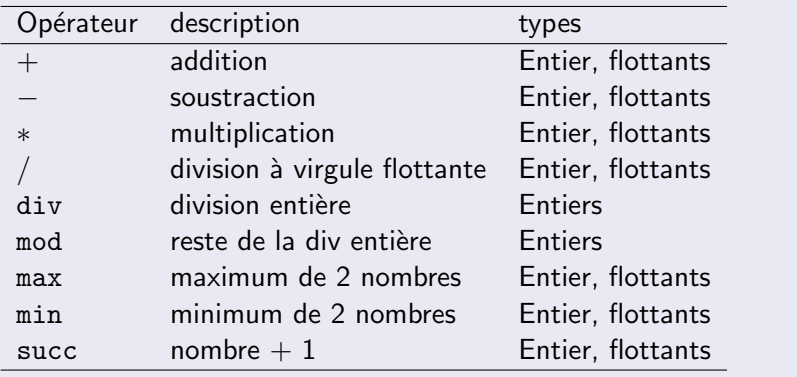

Calculatrice

### Opérateurs arithmétiques : tests

#### Exemples

(en notation préfixée)  $div 134$ mod 13 4 (en notation infixée)  $3$  'div' 4 13 'mod' 4

### A tester (qu'est qui se passe?)

succ succ 10

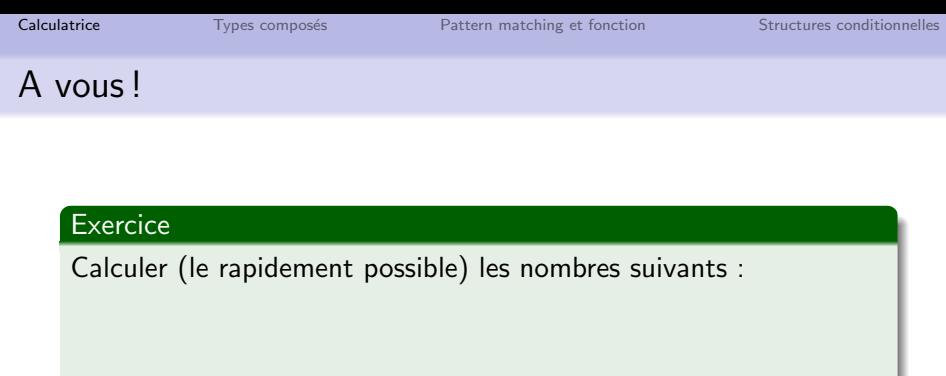

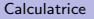

# A vous !

### **Exercice**

Calculer (le rapidement possible) les nombres suivants :

- a  $1 + 2 + 3 + 4 + 5 + 6 + 7 + 8 + 9 + 10$
- b le carré de l'approximation à  $10^{-5}$  du nombre  $\pi$
- c Le nombre de secondes de l'ann´ee 2017
- d Le nombre d'atomes contenus dans une mole d'eau
- e Le temps (à la minute près) mis par un véhicule pour aller jusqu'à la lune en ligne droite depuis la Terre à la vitesse moyenne de 260 km/h.
- f 22/7

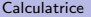

### **Booléens**

### Synthaxe

### True et False avec les opérateurs booléens

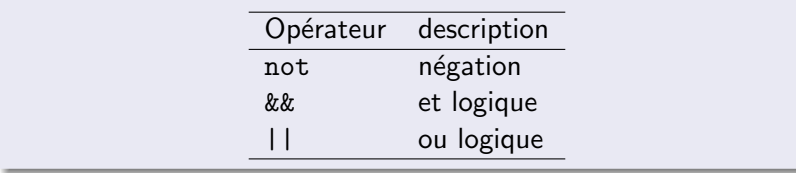

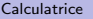

### **Types**

### Quelques types principaux

- $\bullet$  Bool
- Char
- **•** String
- **.** Integer
- Float, Double

Connaitre le type d'un élément avec la commande :

:type True

- Typage statique : déterminer à la compilation
- Inférence de type : le type est calculé il n'est pas nécessaire de le préciser !
- Existence de classe de types (ensemble de types, interface) supportant certaines opérations

```
CalculatricePattern matching et fonctionStructures conditionnelles
Types
```

```
:t 32
32 :: Num p => p
"32 a pour type p qui doit être dans la classe Num"
```

```
: t \ (= =)(==) :: Eq a => a -> a -> Bool
Avant =>, contrainte de classe
"le type a doit être de la classe Eq"
```
# Ecrire un code

- On peut écrire du code en mode interactif avec ghci
- Ecrire un code dans un fichier (en général extension .hs)
	- Compiler/exécuter depuis le mode interactif avec la commande :
		- :load nomDuProgramme
	- Compiler/exécuter depuis une console : runghc nomDuProgramme
- Fonction main, et le do permet d'enchainer plusieurs instructions

### A tester avec un fichier hello.hs

```
main = doputStrLn "- Hello world!"
     putStrLn "- Pardon ?"
     putStrLn "- Bonjour Monsieur."
```
putStrLn "- Bonjour Valentino."

### Les commentaires !

- -- pour une ligne
- ${- \ldots -}$  pour un block (imbriquable)

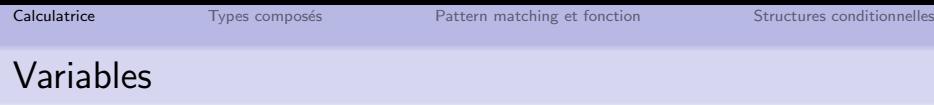

### Synthaxe

- Commence par une minuscule
- ensuite lettres, chiffres, caractères soulignés, prime

### "Affection" unique

Dans la porté d'une fonction (et donc processus du shell) On ne peut pas modifier une variable en Haskell (bizarre non pour une variable ?)

#### Vocabulaire

#### $a=3$

On ne dit plus ni affectation, ni assignement, mais définition (sous entendue "éternelle").

```
"a est définie à 3".
```
# Exemple variables

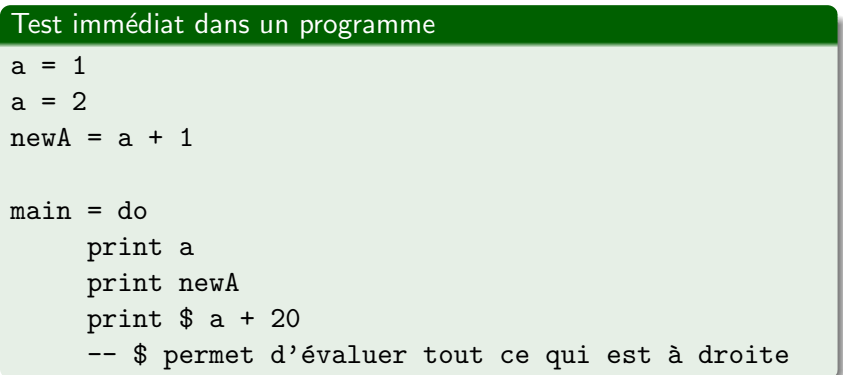

### Variables

### Quelques remarques et précisions

- Tous les appels de variables se font par valeur
- Il n'existe pas d'appel par référence
- Les variables sont locales à la fonction dans laquelle elles sont liées (notion d'environnement)
- Pas de variables globales

### Comparaison de termes

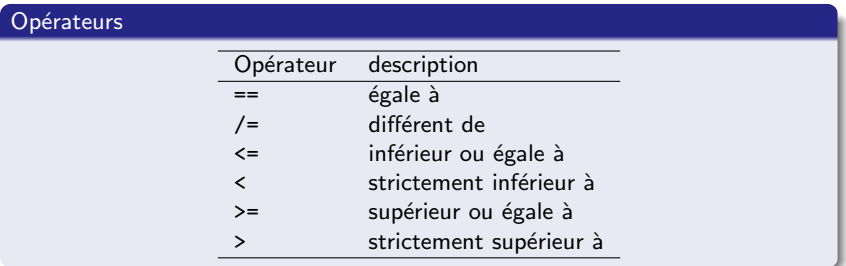

#### **Types**

Les éléments doivent être de même type.

#### Test immédiat

 $1 == 1.0$  $1 / = 1.0$ 

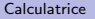

### **Exercice**

### Exercice

$$
Pour x = 5, a = (x \ge 12), b = (x \le 2), c = (x < 6).
$$

- Quelle est la valeur des expressions suivantes :
	- $\bullet$  (a et b) ou c
	- $a$  et  $(b$  ou  $c)$
	- $\bullet$  a ou exclusif  $\ddot{b}$
- Quelle est la valeur des expressions pour  $x = 13$ ?

<span id="page-23-0"></span>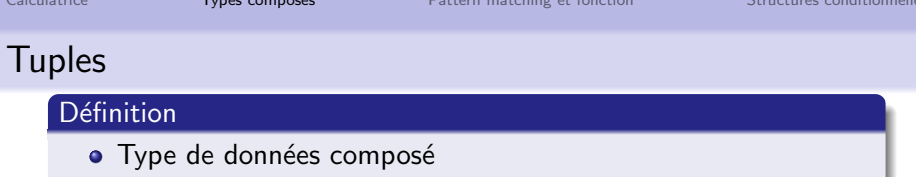

- · Stocker une collection d'éléments
- · Non nécessairement de même type

### Synthaxe

- Eléments placés entre paranthèses
- Eléments séparés par des virgules

### Tests immédiats

```
(123, "bois")("un", (22, "police"), 42)
(False, "James", "Bond")
(True, " Louis" , " Defunes" )
```
Remarque : le type d'un tuple est le produit des types des éléments.

### Fonctions pré-définies sur les couples

- $\bullet$  fst : premier élément
- snd : second élément

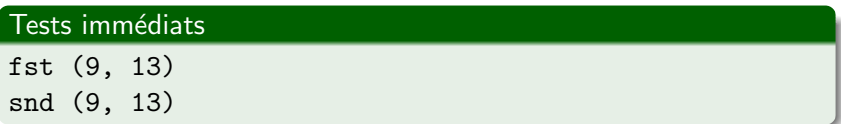

Pour le reste,...

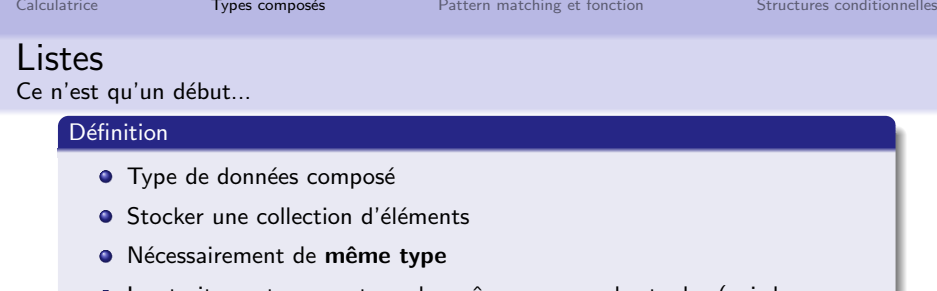

● Les traitements ne sont pas les mêmes que sur les tuples (voir la prochaine séance !)

#### Synthaxe

- **·** Eléments placés entre crochets
- **·** Eléments séparés par des virgules

```
["lundi", "mardi", "mercredi", "jeudi" ]
[ 456, "cerise" ]
\prod\lceil \lceil \lceil \lceil \lceil \lceil \lceil \lceil \lceil \lceil \lceil \lceil \lceil \lceil \lceil \lceil \lceil \lceil \lceil \lceil \lceil \lceil \lceil \lceil \lceil \lceil \lceil \lceil \lceil \lceil \lceil \lceil \lceil \lceil \lceil \lceil \lceilCombien d'éléments dans cette dernière liste ?
```
Calculatrice

Types composés

Pattern matching et fonction

Structures conditionnelles

## Listes : Fonction pré-définies

```
· n-ième éléments d'une liste :
  [0, 10, 20, 30] !! 3
 30
```
### Listes de compréhension

```
[1..10]
[2*x \mid x \leftarrow [1..10] ][2*x \mid x \le [1..10], \mod x \ge 3 == 0][x*y \mid x \leftarrow [1..10], y \leftarrow [1..10] ]
```
# Chaine de caractères

### Caractère

- de type Char
- · caractère entre quotes 'e'

### Chaine de caractères

- Pas de type spécifique aux chaines de caractères
- **·** chaine de caractères : liste de caractères

### Concaténation

 $++$ 

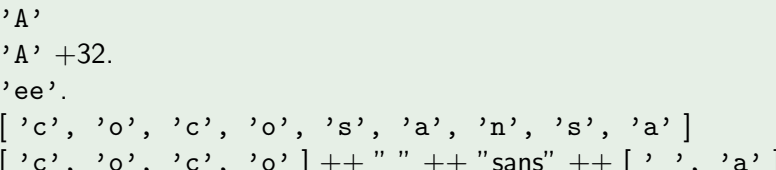

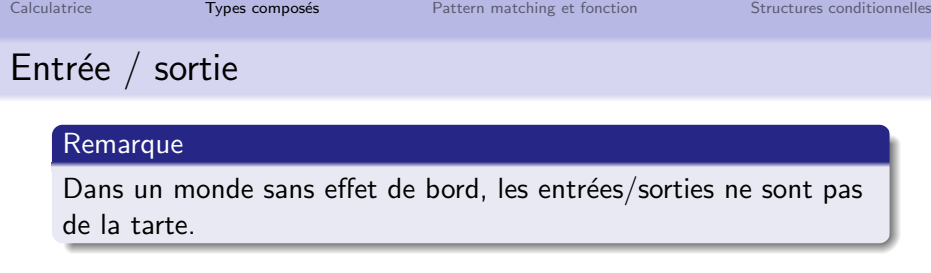

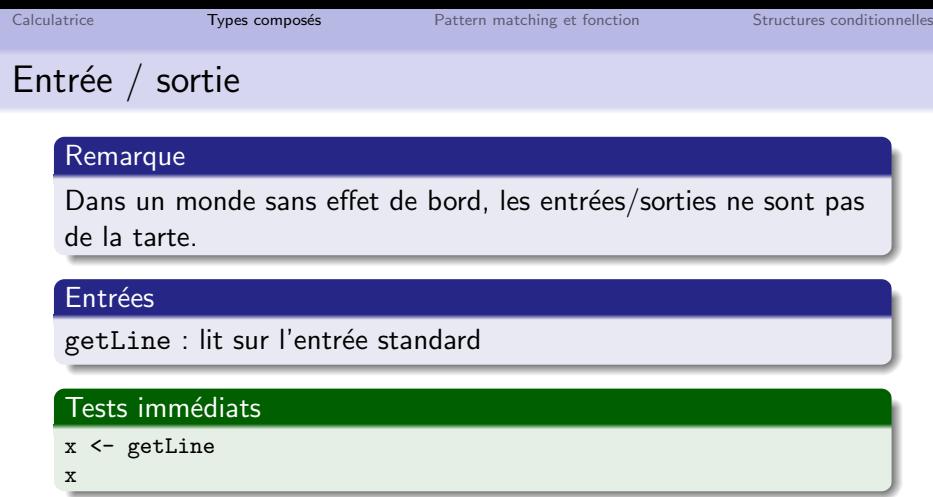

### Entrées

Quel est le type de getLine ?

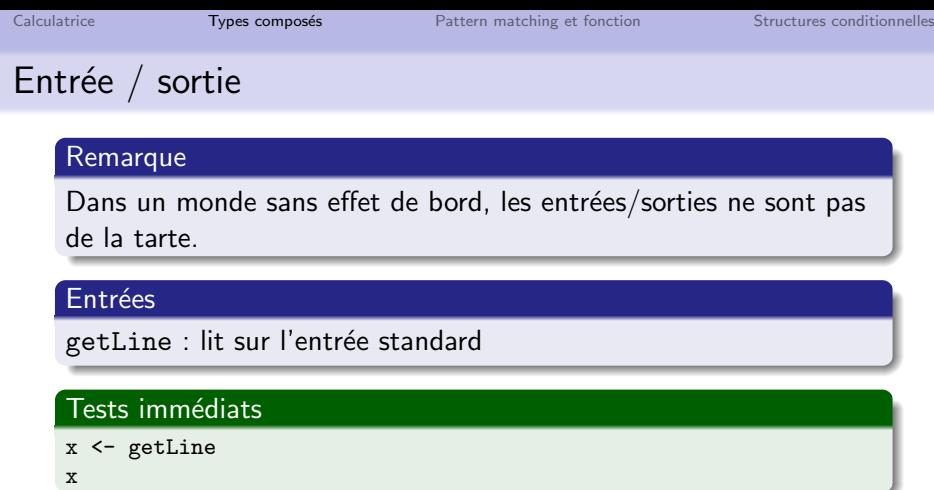

### Entrées

Quel est le type de getLine ?

le constructeur <- lie le monde extérieur IO avec la définition

### Subtile...

```
x = "Le monde de " ++ getLine
```
# Entrée / sortie

#### Sortie

- · putStr : écrit une chaine de caractère sur la sortie standard.
- o putStrLn : écrit une chaine de caractère et un retour à la ligne sur la sortie standard.

### Sortie le retour

print : Ecrit sur la sortie standard n'importe quel type instance de Show.

Revient à exécuter show puis putStrLn

# <span id="page-33-0"></span>Pattern matching

### Définition

- Affecter des valeurs à des variables
- Contrôler le flux d'exécution
- Extraire des valeurs à des données de type composé

### **Synthaxe**

### Motif = Expression

- Motif : expression composé de variables libres ou liées, ainsi que des valeurs littérales (atomes, entiers ou chaines)
- **Expression : expression composé de structures de données,** de variables liées, d'opérateur arithmétiques et d'appel de fonctions. Mais pas de variables libres.

# Pattern matching

#### Déroulement

Exécute l'expression à droite de  $=$  puis compare la valeur au motif

- expression et motif doivent avoir la même forme
- **·** les littéraux doivent être égaux aux valeurs de l'expression
- si le matching réussit, les variables libres sont liées aux valeurs correspondantes
- **·** les variables liées doivent avoir les mêmes valeurs que dans l'expression
- · S'il a réussit, les variables libres sont liées et le résultat est celui de l'expression
- Si les types ne sont pas compatibles, une erreur est déclenchées
- S'il a échoué, aucune variable libre n'est liée, une exception est déclenchée

### Pattern matching

### Test immédiat

$$
(30, x, y) = (30, 3, 2)
$$
  
\n
$$
(30, x, y) = (30, 3, 2, 21)
$$
  
\n
$$
(30, x, y) = (3, 3, 2)
$$
  
\n
$$
(30, x, x) = (30, 2, 2)
$$
  
\n
$$
[30, x, y] = [30, 2, 2]
$$

est une variable "bidon" qui marque seulement l'emplacement

$$
(\_,\_,y)=(30,3,2)
$$

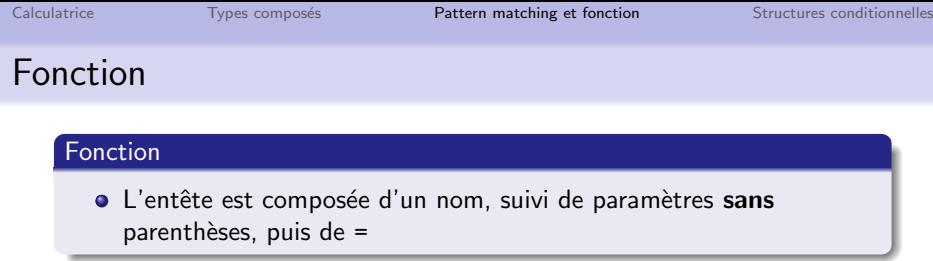

#### Test immédiat

squareArea cote = cote \* cote

triangleArea base height = (base  $*$  height) / 2

#### Bonne pratique : en indiquant les types (et classes de types)

```
squareArea :: (Integral a) => a \rightarrow asquareArea \cot e = \cot e * \cot e
```

```
triangleArea :: (Fractional a) => a -> a -> a
triangleArea base height = (base * height) / 2
```
### Fonction et filtrage (pattern matching)

#### Fonction

- On peut utiliser le pattern matching pour définir les fonctions
- On définit les clauses possibles

```
sayMe :: (Integral a) \Rightarrow a \Rightarrow String
sayMe 1 = "One!"sayMe 2 = "Two!"sayMe 3 = "Three!"
sayMe 4 = "Four!"sayMe x = "Not between 1 and 4"
first :: (a, b, c) \rightarrow afirst (x, 0, 0) = xthird :: (a, b, c) \rightarrow cthird \binom{1}{x-1}, z) = z
```
Calculatrice

### Fonction

### Exercice

• Ecrire un module bool qui contient des fonctions qui calculent les fonctions logiques non, et, ou, nand.

Bien sûr, vous n'êtes pas autorisé à utiliser les fonctions pré-définies.

<span id="page-39-0"></span>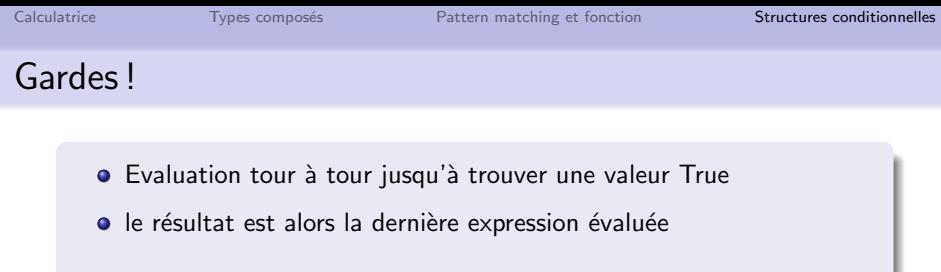

```
myfun x
   | condition1 = expression1
   | condition2 = expression2
   | condition3 = expression3
   | otherwise = expressionfinale
```

```
juryTell :: (RealFloat a) => a -> String
juryTell moyenne
    | moyenne < 10 = "Seconde session"
    | moyenne <= 12 = "passable"
    | moyenne \leq 14 = "pas mal"
     otherwise = "intéressant"
```
### Définition locale avec where

- On peut définir localement avec le mot clé where à la suite des gardes.
- Les définitions sont visibles par toutes les gardes

```
juryTell :: (RealFloat a) => a -> a -> a -> String
juryTell n1 n2 n3
      | moyenne < s1 = "Seconde session"
      | moyenne \leq \leq \leq \leq \leq \leq \leq \leq \leq \leq \leq \leq \leq \leq \leq \leq \leq \leq \leq \leq \leq \leq \leq \leq \leq \leq \leq \leq \leq \leq \leq \leq \leq \leq \leq | moyenne \leq s3 = "pas mal"
      | otherwise = "intéressant"
      where moyenne = (n1+n2+n3) / 3(s1, s2, s3) = (10, 12, 14)
```
### Définition locale avec let

- On peut définir localement avec une construction de la forme : let <liaison> in <expression>
- Les définitions sont visibles que dans expression
- La valeur de la construction est la valeur de <expression>

```
cylinder :: (RealFloat a) => a \rightarrow a \rightarrow acylinder r h =let sideArea = 2 * pi * r * htopArea = pi * r <sup>2</sup>
    in sideArea + 2 * topArea
```
## Structure if

- · Classique pour tout langage, mais ici le else est obligatoire
- · Selon la valeur de la garde, la valeur de la structure if est donnée par le then ou le else
- if Garde then <expresionTrue> else <expressionFalse>

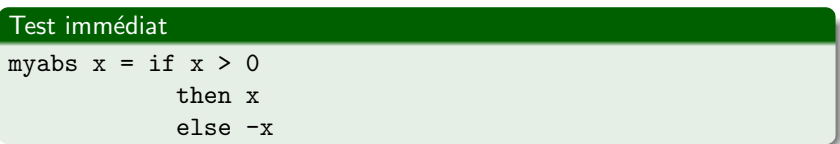

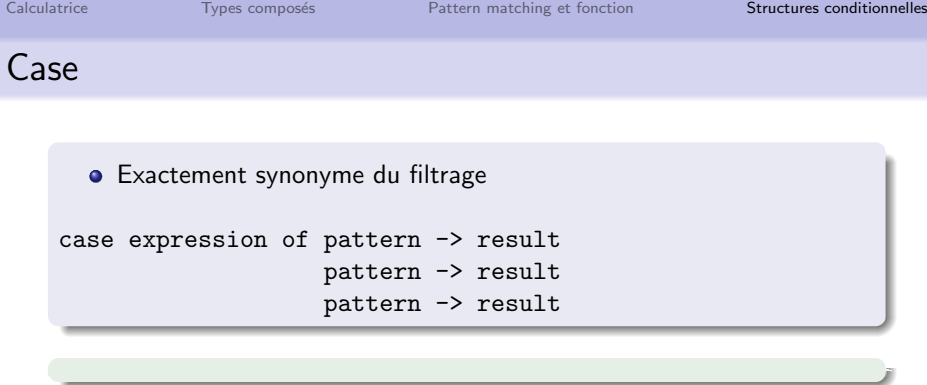

```
head' :: [a] \rightarrow a
head' [] = error "No head for empty lists!"
head' (x:-) = xhead' :: [a] \rightarrow ahead' xs = case xs of [] \rightarrow error "No head for empty lists!
                           (x:-) \rightarrow x
```
Calculatrice

Types composés

Pattern matching et fonction

Structures conditionnelles

### Structure conditionnelle

### Exercice

• Ecrire de 3 manières une fonction qui calcule la parité d'un nombre entier

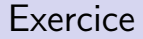

### Jeu didactique

Programmer le jeu qui consiste à deviner un nombre entre 1 et 100.